ahol  $\lambda$  a fény hullámhossza vákuumban.

A két komponens közötti Γ fáziskülönbség a következő:

$$
\Gamma_x = \frac{2\pi}{\lambda} n_0 L,\tag{1}
$$

 $\Gamma_y = \frac{2\pi}{\lambda}$  $\lambda$ 

A kettőstöréssel rendelkező kristályokban a fénysugár két eltérő sebességgel terjedhet attól függően, hogy milyen a beeső hullám polarizációja. Tegyük fel, hogy az egymásra merőleges  $x$  és  $y$  kristálytani tengelyek a kristályhasáb megvilágított felületének síkjában vannak (1.ábra), és a kristály felületét merőlegesen világítjuk meg. Ebben az esetben a beérkező lineárisan polarizált fény *E* elektromos tere két ortogonális komponensre bomlik:  $\bm{E}_x$  és  $\bm{E}_y$ . A két komponens terjedését rendre  $n_\mathsf{o}$  és  $n_\mathsf{e}$  törésmutató jellemzi. Egy  $L$  vastagságú kristály esetén az  $x$  irányban polarizált fény  $\Gamma_x$  és az  $y$  irányban polarizált fény

**Vastagságmérés kettőstörés segítségével (10 pont)**

 $\Gamma_y$  fázisa a kristályon való áthaladás után az alábbi formulákkal számolható:

Ebben a mérésben sehol nem kell hibaszámítást végezni.

1. ábra: A lineárisan polarizált fény elektromos terének vektoros felbontása a kettős törésű kristály felületén merőleges beesés esetén.

$$
\Gamma = \Gamma_y - \Gamma_x = \frac{2\pi}{\lambda} \Delta n L,\tag{3}
$$

ahol

$$
\Delta n = n_{\rm e} - n_{\rm o} \tag{4}
$$

a kettőstörés. A kristályon áthaladó fény elektromos tere előáll az  $E_x$  és az  $E_y$  komponensek vektori összegegeként, ahol a komponensek között Γ fáziskülönbség mérhető. Belátható, hogy az eredetileg lineárisan polarizált beeső hullám a kristályon való áthaladást követően már rendelkezik egy, az eredeti polarizációs irányra merőleges komponenssel is.

A kristályból kilépő fény azon komponensének intenzitását, mely a beeső fény eredeti polarizációs irányával párhuzamos, jelöljük *I*<sub>∥</sub>-al és a kilépő fény erre merőleges komponensének intenzitását pedig

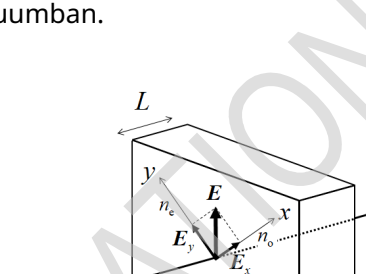

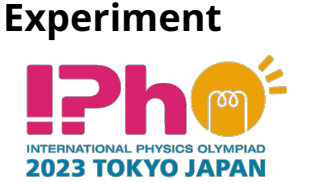

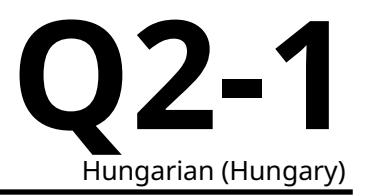

$$
n_{\rm e}L,\tag{2}
$$

**Experiment** 2023 ΤΟΚΥΟ JAPAN

 $I_+$ -el. A továbbiakban a beeső fény lineáris polarizációjának iránya (E az 1. ábrán) 45° a  $x$  tengelyhez képest. Ekkor az  $I_{Norm}$  merőleges komponens normalizált intenzitását a következő összefüggés adja:

$$
I_{\text{Norm}} = \frac{I_{\perp}}{I_{\text{Total}}} = \sin^2 \frac{\Gamma}{2},\tag{5}
$$

ahol  $I_{\text{Total}}$  a kristályon áthaladt fény teljes intenzitása, azaz  $I_{\parallel} + I_{\perp}$ .

Képzeljünk el egy olyan kísérletet, ahol az  $I_{Norm}$  értéke 0 és 1 között változik annak hatására, hogy a beeső fény hullámhosszát változtatjuk. Legyenek  $\lambda_m$  ( $m = 1, 2, 3, \cdots$ ) azok a hullámhosszak, amelyeknél  $I_{\text{Norm}} = 0$ ; Megállapíthatjuk, hogy ezen hullámhosszak mellett a fáziskülönbség Γ<sub>m</sub> az alábbiak szerint alakul:

$$
\Gamma_m = \frac{2\pi}{\lambda_m} \Delta n(\lambda_m) L = 2\pi m. \tag{6}
$$

Ez az egyenlet lehetővé teszi az  $L$  kristályvastagság meghatározását, feltéve, hogy több  $\lambda_m$  hullámhosszt is megmérünk, és ismert a  $\Delta n(\lambda_m)$  kettőstörés értéke az adott hullámhosszokon.

Ebben a kísérletben egy kvarclemez vastagságát kell meghatároznod. A kvarc kettőstörő anyag,  $n_{\rm e}$  és  $n_{\rm e}$ törésmutatói a 2. ábrán látható diagramok szerint függenek a vákuumban mért hullámhossztól.

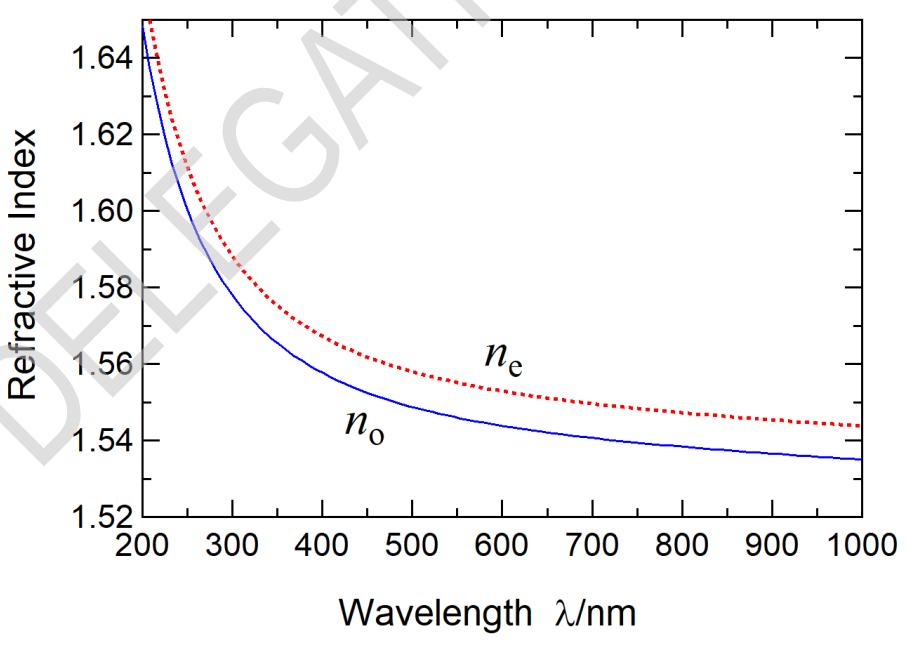

2. ábra: A kvarc  $n_{\sf o}$  és  $n_{\sf e}$  törésmutatóinak hullámhosszfüggése.

A 3. ábra a vastagságmérő rendszert mutatja. A 4. és 5. ábrán a mechanikai és optikai alkatrészek és eszközök láthatók. Fényforrásként egy fehér fénykibocsátó dióda (LED) szolgál, amely egy kék LED-et és egy fluoreszcens anyagot tartalmaz. Amikor a kék LED fénye megvilágítja a fluoreszcens anyagot, az folytonos spektrumú fehér fényt bocsát ki. A fehér LED-ből származó fény a **G** transzmissziós optikai rácsra vetül, ami a fény spektrumát felbontja. A fényt a **P1** polarizátor lineárisan polarizálja. A polarizáció iránya (E az 1. ábrán) 45°-kal tér el a **Q** kvarclap *x*-tengelyétől. A **P2** polarizátort forgatva kiválaszthatjuk,

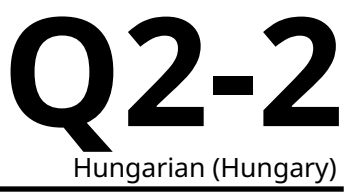

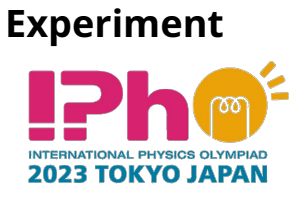

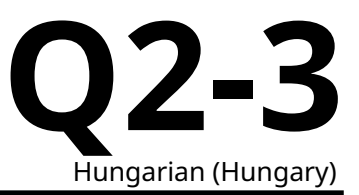

hogy a kvarclapon áthaladt fénynek a **P1** -el párhuzamos, vagy merőleges komponensét engedjük tovább a detektorra. A fotodetektor méri a fényintenzitást.

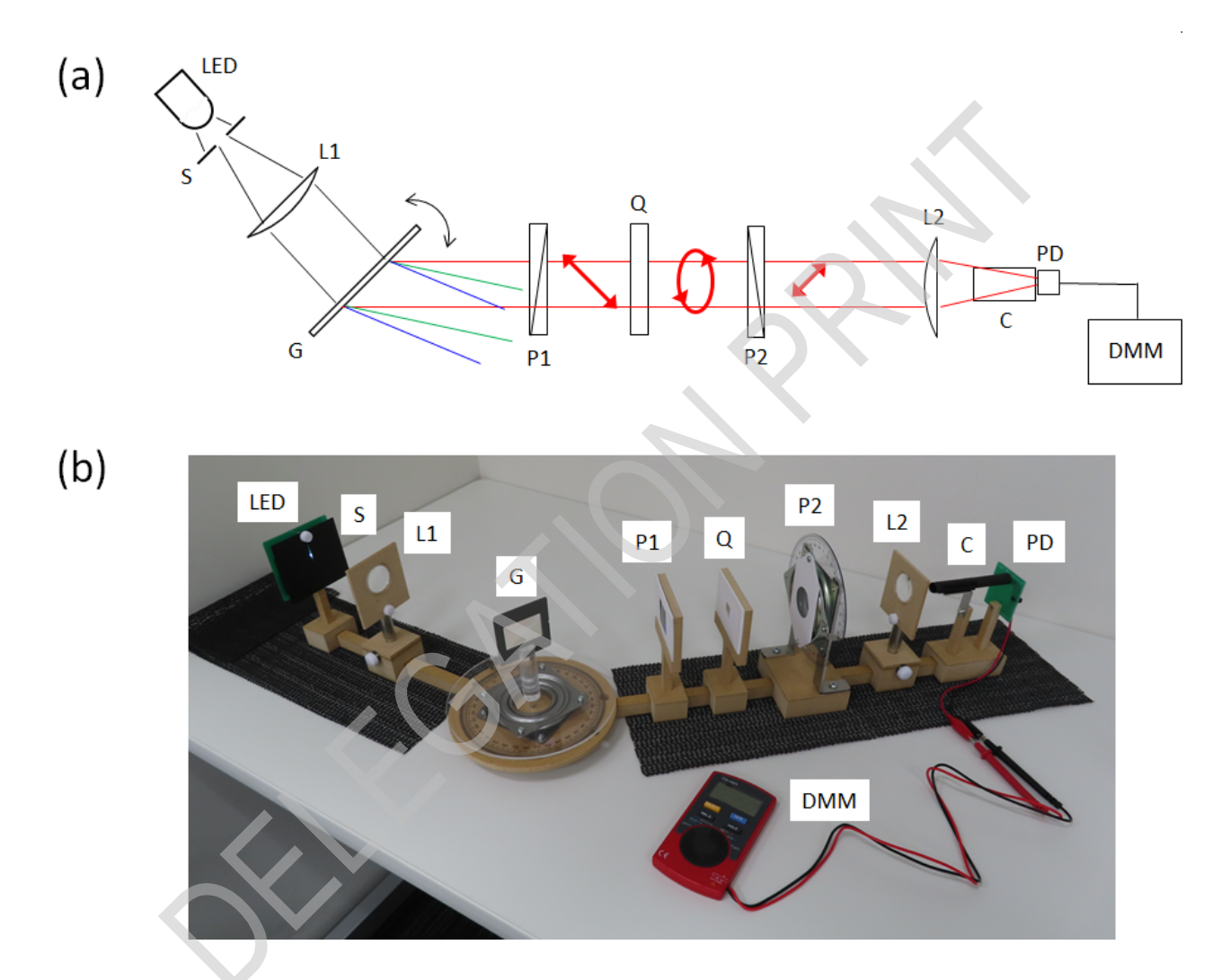

3. ábra: (a) A vastagságmérő rendszer vázlata és (b) fotója. **LED**: fehér LED, **S**: rés, **L1**: kollimátor lencse, **G**: transzmissziós optikai rács, **P1**: polarizátor, **Q**: kvarclap, **P2**: polarizátor, **L2**: fókuszáló lencse, **C**: fényvédő henger, **PD**: fotodetektor, **DMM**: digitális multiméter.

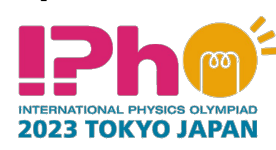

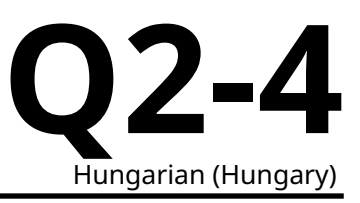

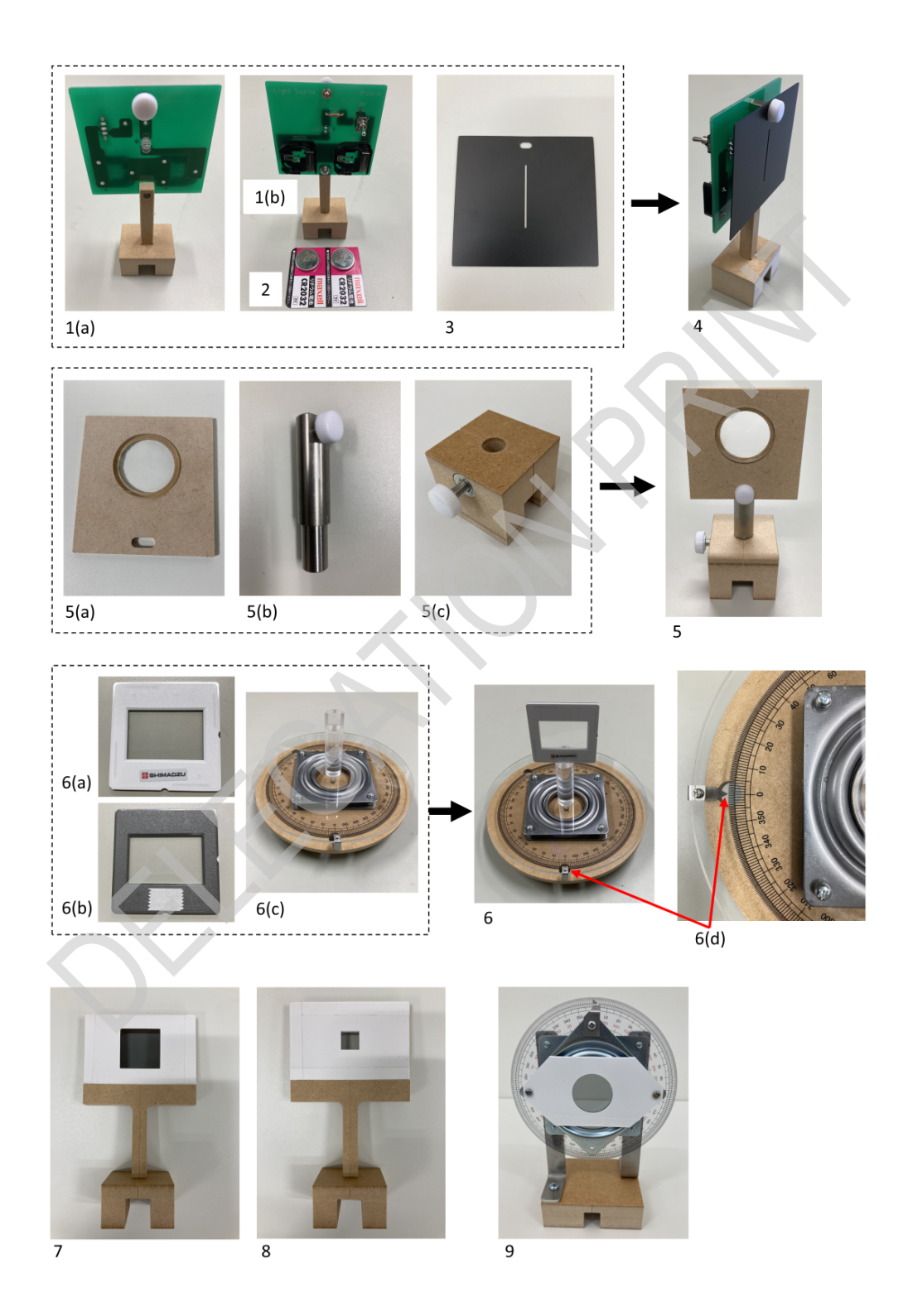

4. ábra: Alkatrészek és eszközök: **1(a)**. fehér LED (elölnézet); **1(b)**. fehér LED (hátulnézet); **2**. elemek; **3**. rés **(S** a 3. ábrán); **4**. LED a réssel együtt; **5**. lencse (**L1**, **L2** a 3. ábrán); **5(a)** lencse foglalattal; **5(b)** lencseoszlop; **5(c)** oszlopalap; **6.** transzmissziós optikai rács (**6(a)** elöl; **6(b)**) hátul ragasztószalaggal) a **6(c)** forgató padra szerelve (**G** a 3. ábrán); **6(d)** szögmérő skála mutatója a forgópadon; **7**. polarizátor (**P1** a 3. ábrán); **8**. kvarclemez (**Q** a 3. ábrán); **9**. polarizátor a forgópadon (**P2** a 3. ábrán).

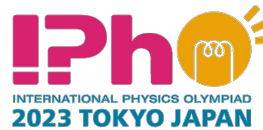

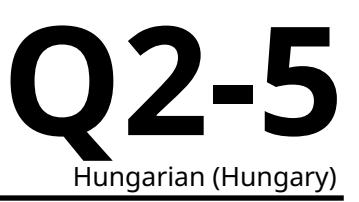

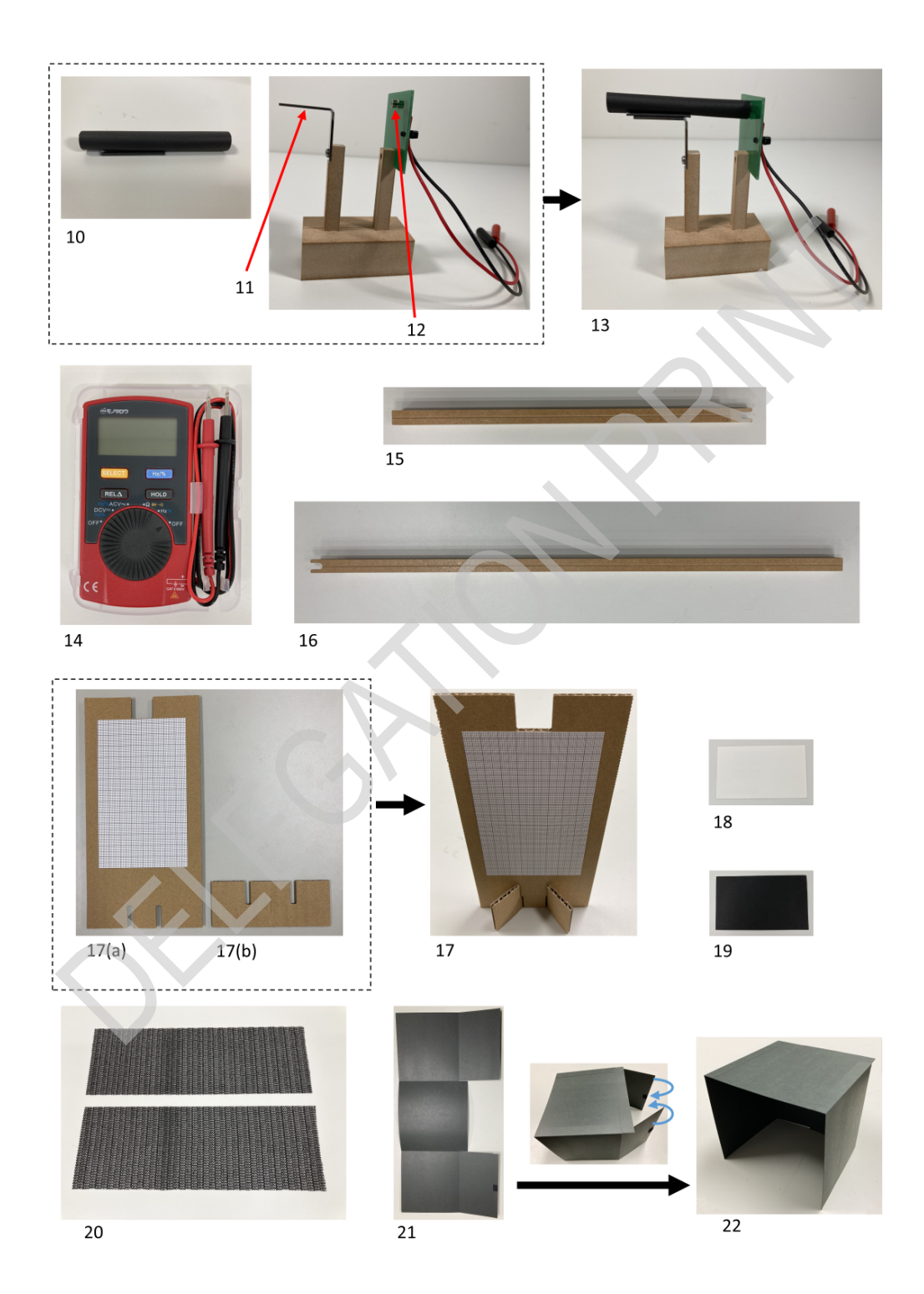

5. ábra: Alkatrészek és eszközök (folytatás): **10**. fényvédő henger mágnessel (**C** a 3. ábrán); **11**. a fényvédő henger tartója; **12**. fotodetektor (**PD** a 3. ábrán); **13**. fotodetektor hengerrel; **14**. digitális multiméter (**DMM** a 3. ábrán); **15**. rövid vezetősín; **16**. hosszú vezetősín; **17**. ernyő milliméterpapírral; **18**. fehér kártya; **19**. fekete kártya; **20**. csúszásgátló lapok; **21** és **22**. fényvédő doboz (összeszerelés előtt és összeszerelt állapotban).

**2023 TOKYO JAPAN** 

**Experiment**

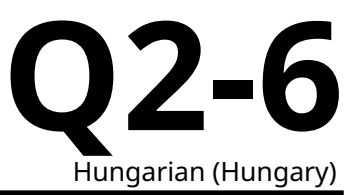

#### **Part A.: A mérőrendszer beállítása (2,3 pont)**

A LED által kibocsátott fény a rács felületére esik (6. ábra). A **G** rács forgási szögét merőleges beesés esetén 0°-ban határozzuk meg. Az óramutató járásával ellentétes és az óramutató járásával megegyező irányú elforgatásokat + és − jelöli. A (beeső fény irányához képest mért) elsőrendű  $\alpha$  diffrakciós szöget az ábrán látható módon határozzuk meg. A G rács d rácsállandójának felhasználásával a  $\lambda$  hullámhossz a  $\theta$  függvényében a következőképpen adható meg:

$$
\lambda = d \sin(\alpha - \theta) + d \sin \theta
$$
\n
$$
= 2d \sin \frac{\alpha}{2} \cos \left(\frac{\alpha}{2} - \theta\right).
$$
\n(8)

A továbbiakban a  $d = 1.00$  µm és az  $\alpha = 40.0^{\circ}$  rögzített diffrakciós szöget használjuk.

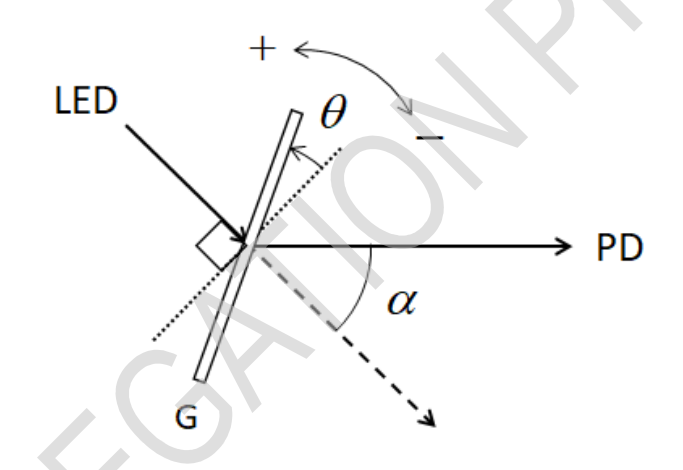

6. ábra: A G optikai rács elfordulási szöge  $\theta$  és a diffrakciós szög  $\alpha$ .

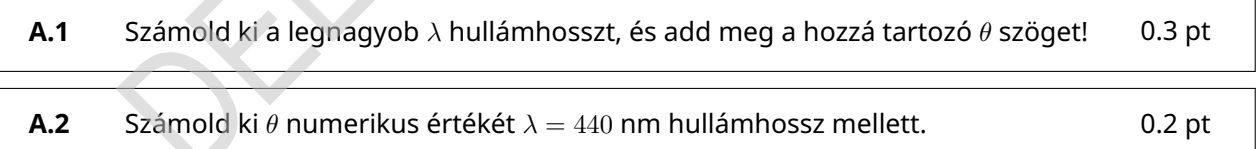

A mérőrendszer beállítása a következőképpen történik.

[1] Állítsd fel a skálával ellátott ernyőt (17. kép az 5. ábrán) függőlegesen a talapzat ( **17(b)**) segítségével.

[2] Helyezz két elemet a fehér LED-modulra. A "+" oldalnak a tartóból kifelé kell mutatnia.

[3] Kapcsold be a LED-et.

[4] Távolítsd el a LED-modul elülső oldalán lévő csavart. Rögzítsd a rést a LED-modulhoz a csavarral (**4** a 4. ábrán). A skálával ellátott ernyő segítségével állítsd be a rés pozícióját úgy, hogy az áteresztett fehér fény a lehető legfényesebb legyen, és mérd meg a fénynyaláb magasságát a rés közelében. (Ezt az értéket később, [9]-ben használjuk.)

[5] A hosszú vezetősín U-alakú, nyitott hornyos vége üljön rá a rövid sínre (7(i) ábra). Helyezzük be a forgatható talapzat alsó felületéből kilógó forgástengelyt, csapot a vezetősínek villa alakú végei által közrefogott nyílásba (7. ábra (ii)). Biztosítsuk mindkét kar szabad és egyenletes forgását a tengely körül a 7. ábra (iii) szerint. Győződj meg arról, hogy a hosszú vezetősín az asztalon marad-e, ha  $0^{\circ} \le \alpha \le 40.0^{\circ}$ .

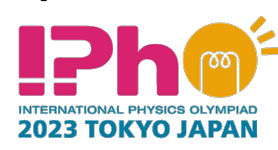

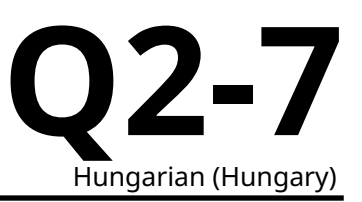

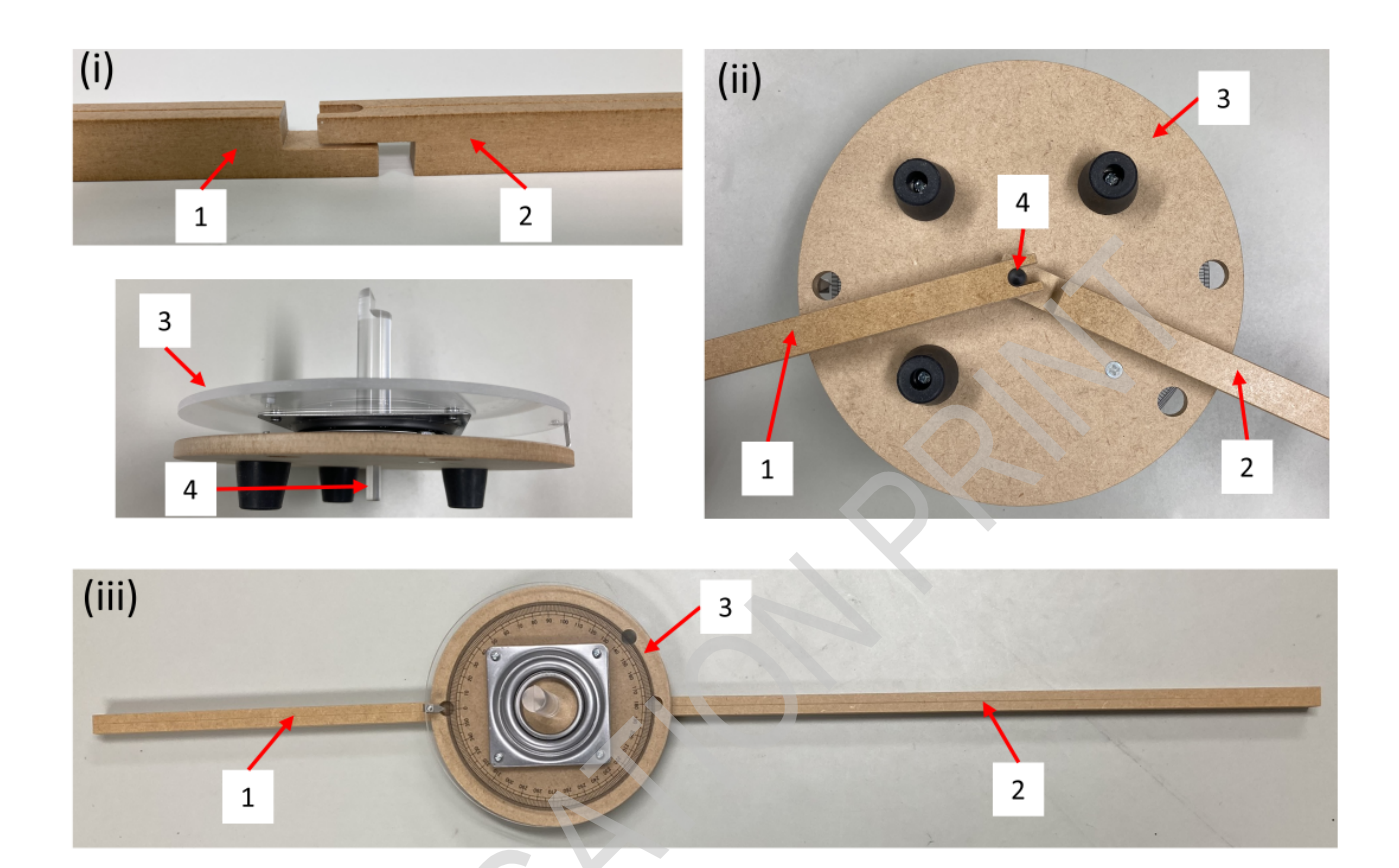

7. ábra: **(i)** A rövid vezetősín U alakú, nyitott hornyos végét a hosszú vezetősín alatt kell elhelyezni, így az egy "virtuális" átmenő furatot képez. **(ii)** A furatba illeszkedik a forgatható talapzat alsó felületéből kilógó tengely. **(iii)** A forgatható talapzat felülnézete a tengely körül szabadon forgó vezetősínekkel. **1**. rövid vezetősín; **2**. hosszú vezetősín; **3**. forgatható talapzat; **4**. a forgatható talapzat tengelye.

[6] Igazítsd a rövid vezetősín középvonalát a 0°-hoz a forgatható talapzat skáláján, és tartsd ezen a helyen. A rövid vezetősín alá csúszásgátló lapot helyezhetsz.

[7] Helyezd el a lencséket (5-ös kép a 4. ábrán).

[8] Helyezd el a LED-modult a réssel és a lencsével (**L1** a 3. ábrán) a rövid vezetősínre. Állítsd be a rés és az **L1** lencse közötti távolságot úgy, hogy a fénynyaláb átmérője az **L1**-en való áthaladás után a lencsétől távolodva mindenütt közel állandó legyen, azaz a nyaláb legyen kollimált.

[9] A skálával ellátott ernyő segítségével mérd meg a nyaláb magasságát az **L1** lencse után. Állítsd be az **L1** lencse magasságát az oszlopalap állítócsavarjának meglazításával és az oszlop elmozdításával úgy, hogy a nyaláb magassága közel azonos legyen a rés után mért magassággal.

[10] Igazítsd a hosszú vezetősín középvonalát a forgatható talapzat szögskáláján lévő 180°-hoz.

[11] Állítsd be a lencsetartó vízszintes pozícióját **(5(a)** a 4. ábrán) a megfelelő csavar meglazításával és jobbra vagy balra mozgatásával. A nyaláb középpontjának az **L1** után egy vonalban kell lennie a hosszú vezetősín középvonalával. A skálával ellátott ernyőt fejjel lefelé a hosszú vezetősín fölé helyezheted.

[12] Tedd szabaddá a kétoldalas ragasztószalag második felületét az optikai rács tartójának rács hátsó oldalán**(** 4. ábra**6(b)** ), és ezzel rögzítsd a rácsot a forgatható talapzat **(** 4. ábra**6** ) középső oszlopának

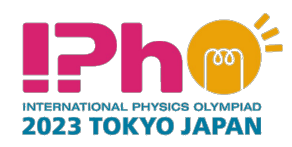

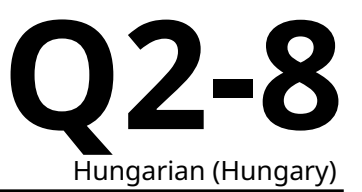

tetejére.

[13] Fordítsd a rács elülső oldalát a fényforrás felé, és forgasd el a talapzatot úgy, hogy a rácsról visszavert fényfolt visszavilágítson a résbe, azaz  $\theta = 0^{\circ}$  (normál beesés). Jegyezd fel a forgatható talapzat  $\theta_{\text{stane}}$ szögét. (Ezt később B.1-ben használjuk majd.)

[14] Mozgasd a hosszú vezetősínt a tengely körül úgy, hogy  $\alpha = 40.0^{\circ}$  (6. ábra) értékű legyen. A rögzítés után egy másik csúszásgátló lapot helyezhetsz el a sín alá, hogy megakadályozd a rendszer véletlen elállítódását.

[15] Helyezd el a második lencsét **(L2** a 3. ábrán) és a fotodetektort **(PD** a 3. ábrán) a hengeres tartóval a hosszú sínre. A diffraktált fény **PD**-ra fókuszálásához állítsd be a **PD** és az **L2** közötti távolságot a hosszú sín mentén, valamint állítsd be az **L2** magasságát. A fénynyaláb függőleges mérete ezáltal minimalizálódik. Ellenőrizd a fénysugár átmérőjét a fehér kártyával. Ha túl gyenge ahhoz, hogy szabad szemmel felismerhető legyen, használd a fényvédő dobozt a **PD** letakarására.

[16] Helyezd a fényvédő hengert a tartóra **(13** az 5. ábrán). A fényvédő minimálisra csökkenti a háttérből beszűrődő fényt.

[17] Csatlakoztasd a **PD**-t a digitális multiméterhez. A piros (fekete) mérővezeték a piros (fekete) aljzathoz csatlakozik. Állítsd a multimétert egyenfeszültség-mérő üzemmódba.

[18] Állítsd az **L2** lencse magasságát úgy, hogy a multiméter maximális értéket mutasson. A továbbiakban a fény intenzitását a multiméter által mutatott feszültségértékkel azonosítjuk .

**A.3** Forgasd el a talapzatot, és keresd meg azt a  $\theta$  szöget és a hozzá tartozó  $\lambda_{\text{Peak}}$ hullámhosszt, amelynél a kék hullámhossztartományban világító LED sugárzása maximális, feltételezve, hogy  $\alpha = 40.0$ °. Amennyiben a kapott  $\lambda_{\text{Peak}}$  hullámhossz a 450-460 nm-es tartományba esik, akkor a készülék jól van beállítva; ez esetben jegyezd fel a válaszlapra az  $\alpha = 40.0^{\circ}$  értéket és lépj tovább. Egyébként meg kell keresned az  $\alpha$  szög pontos értékét. Anélkül, hogy bármit is változtatnál, beleértve az eredetileg mért  $\lambda_{\text{Peak}}$  értéket, határozd meg  $\alpha$  helyes értékét, amelyre  $\lambda_{\text{Peak}}$  a megadott tartományba esik. Jegyezd fel ezt az  $\alpha$  értéket a válaszlapra, és ezt használd a továbbiakban! 0.8 pt

[19] Helyezd a polarizátorokat (**P1** és **P2** a 3. ábrán) a hosszú vezetősínre.

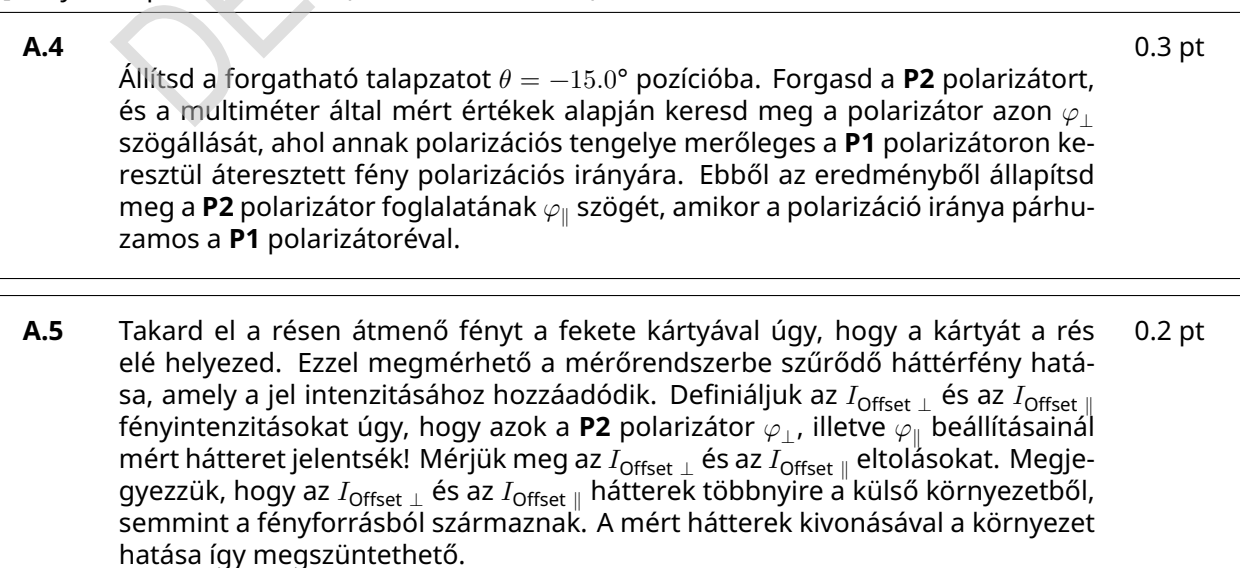

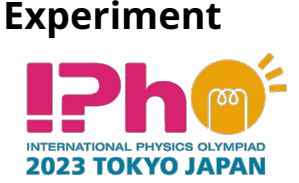

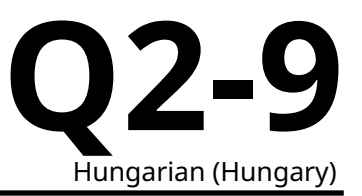

**A.6** Az *I*⊥ és *I*<sub>∥</sub> intenzitások a fényforrásból érkező fényből származnak a **P2** polarizátor  $\varphi_\perp$  és  $\varphi_\|$  állásszögeinek megfelelően. Mérjük meg a  $I_\perp$  és a  $I_\|$  intenzitásokat  $\theta = -15.0^{\circ}$  esetén. 0.5 pt

#### **Part B.: A transzmittált fény intenzitásának mérése (4,7 pont)**

A továbbiakban azokat a  $\lambda$  hullámhossz értékeket kell használni, amelyeket az  $\alpha$  szög **A.3**. pontban szereplő esetleges korrekciójával számolhatunk ki.

- **B.1** Helyezzük a kvarclapot a **P1** és **P2** polarizátorok közé, és mérjük meg a rendszeren áthaladó  $I_{\perp}$  és  $I_{\parallel}$  intenzitásokat különböző  $\theta$  szögek mellett. A mérést olyan tartományon végezzük, amely teljesen lefedi a 440 nm és 660 nm közé eső hullámhosszakat. Foglaljuk táblázatba a következő paramétereket:  $\theta_{\text{Stane}}$  (a forgatható talapzat szögállása),  $\theta$ ,  $\lambda$ ,  $I_{\perp}$ ,  $I_{\parallel}$ ,  $I_{\sf Total} = I_{\perp} + I_{\parallel}$ ,  $I_{\sf Normal} = I_{\perp}/I_{\sf Total}$ . Megjegyezzük, hogy ha a  $\theta_{\mathsf{stage}}$  szög növekszik, akkor a  $\theta$  ugyanannyival csökken, és viszont. Nem kell a megadott táblázat minden sorát felhasználnod, de elég adatot kell gyűjtened ahhoz, hogy pontos eredményt kapjál. 2.0 pt
- **B.2** Ábrázold a fehér LED spektrumát, azaz a  $I_{\text{Total}}$ , értékeket a hullámhossz függvényében a grafikonon. 1.0 pt
- **B.3** Határozd meg a fehér LED-be épített kék LED spektrumának  $\Delta \lambda_{FWHM}$  félértékszélességét! Ezt a szélességet a maximális amplitudó feléhez tartozó pontok között mérjük. 0.2 pt
- **B.4** Ábrázold az  $I_{\text{Norm}}$  spektrumot a grafikonon. 1.5 pt

#### **Part C.: A mérési eredmények elemzése (3,0 pont)**

**C.1** Az I<sub>Norm</sub> grafikon alapján állapítsd meg, hol találhatóak azok a hullámhosszak, ahol az intenzitások lokális minimum értékéket vesznek fel. Határozd meg a megtalált hullámhosszakhoz tartozó  $m$  rendszámot a (6) egyenlet alapján. A  $\Delta n$ kettőstörés meghatározásához használjuk a  $n_0$  és a  $n_e$  1. táblázatban megadott értékeit. 1.5 pt

**C.2** Határozd meg a minta L vastagságát. 1.5 pt

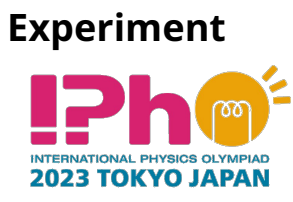

**Q2-10** Hungarian (Hungary)

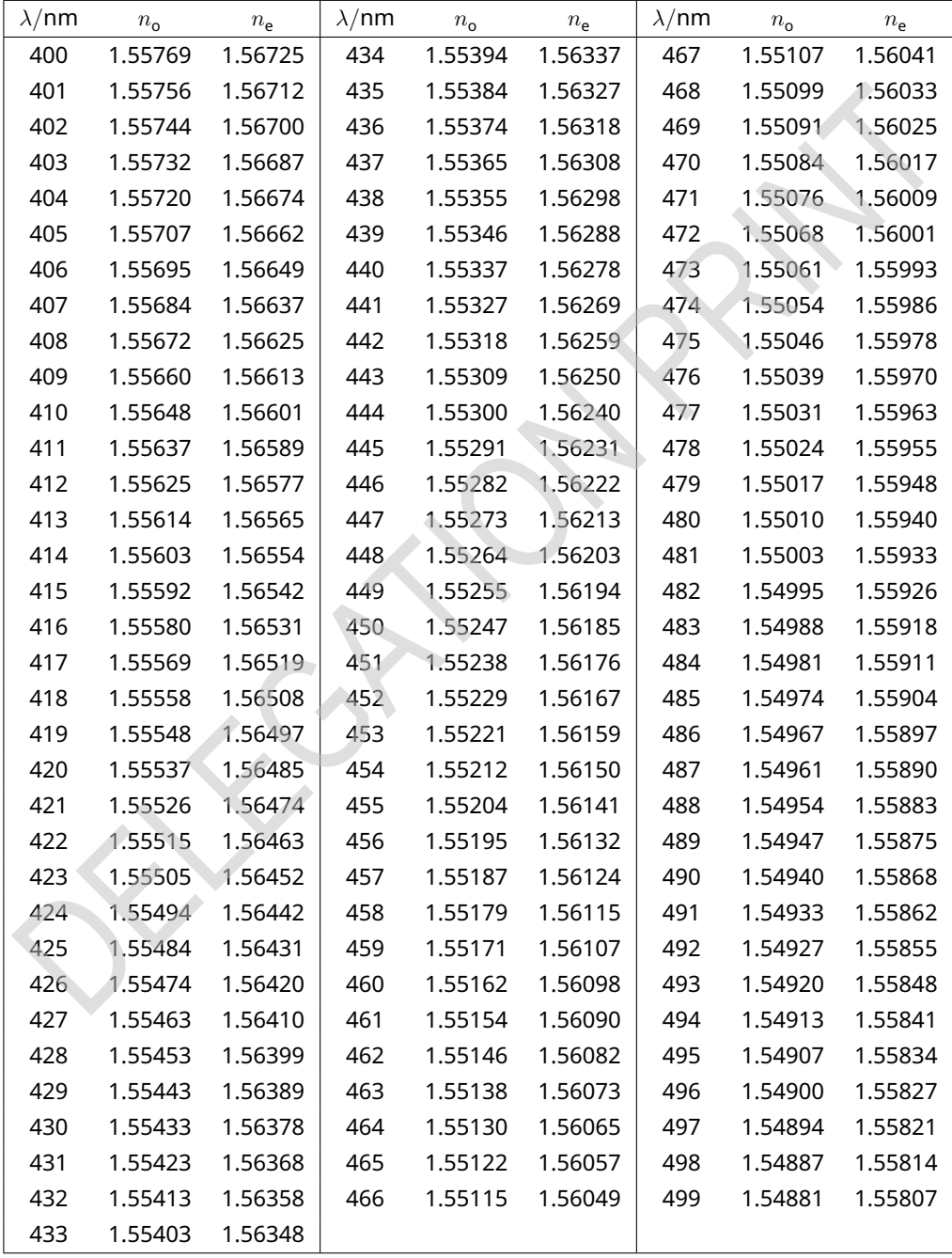

#### 1. táblázat: A kvarc  $n_{\rm o}$  és  $n_{\rm e}$  törésmutatói(400-700 nm).

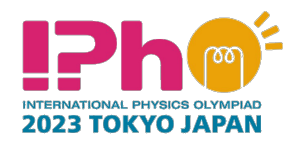

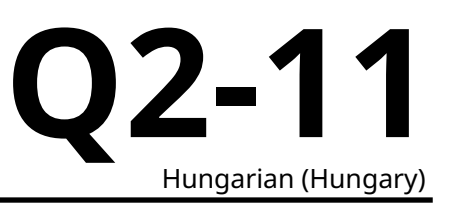

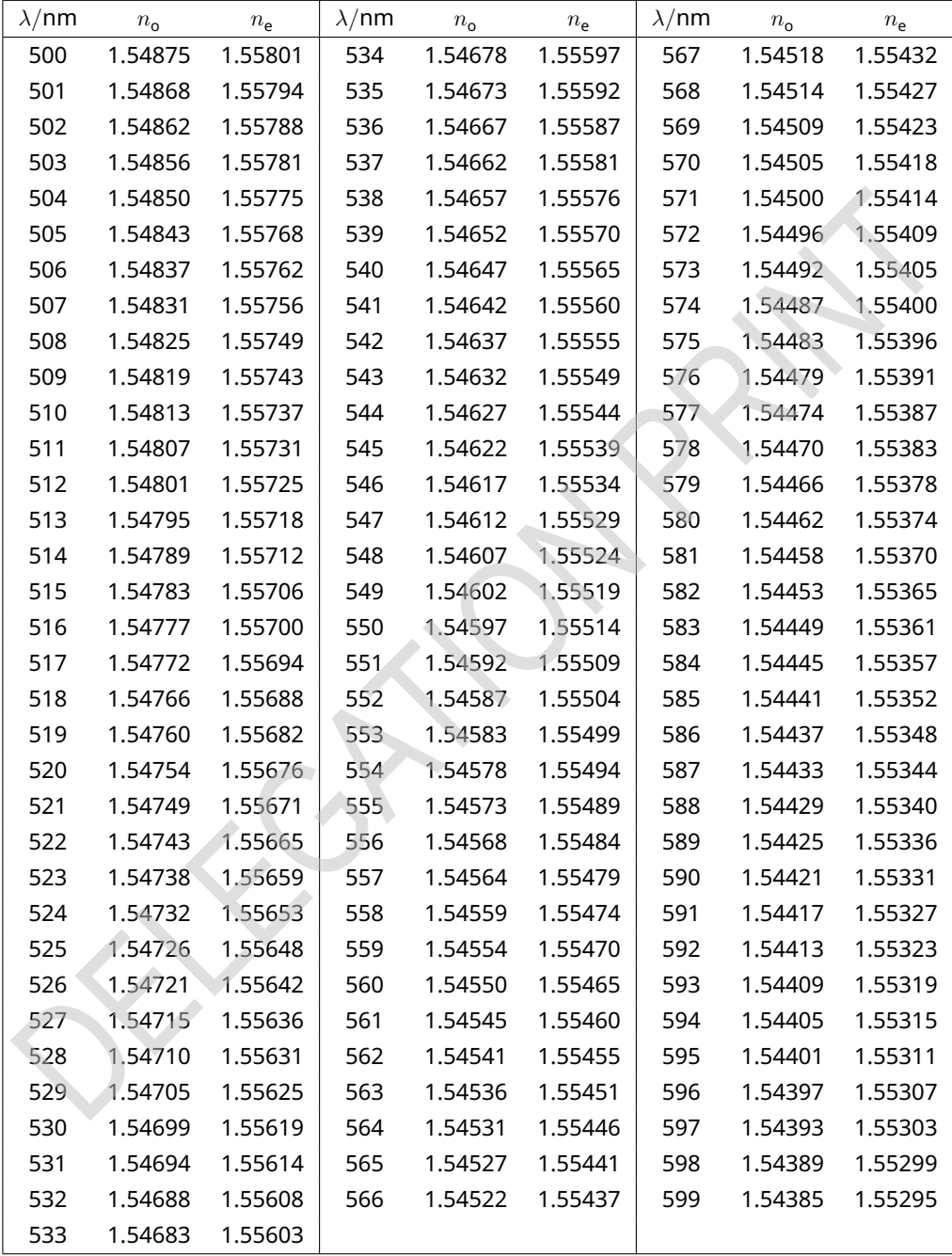

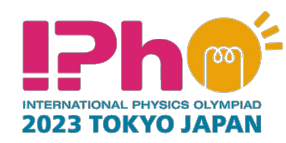

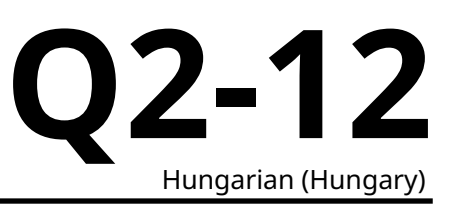

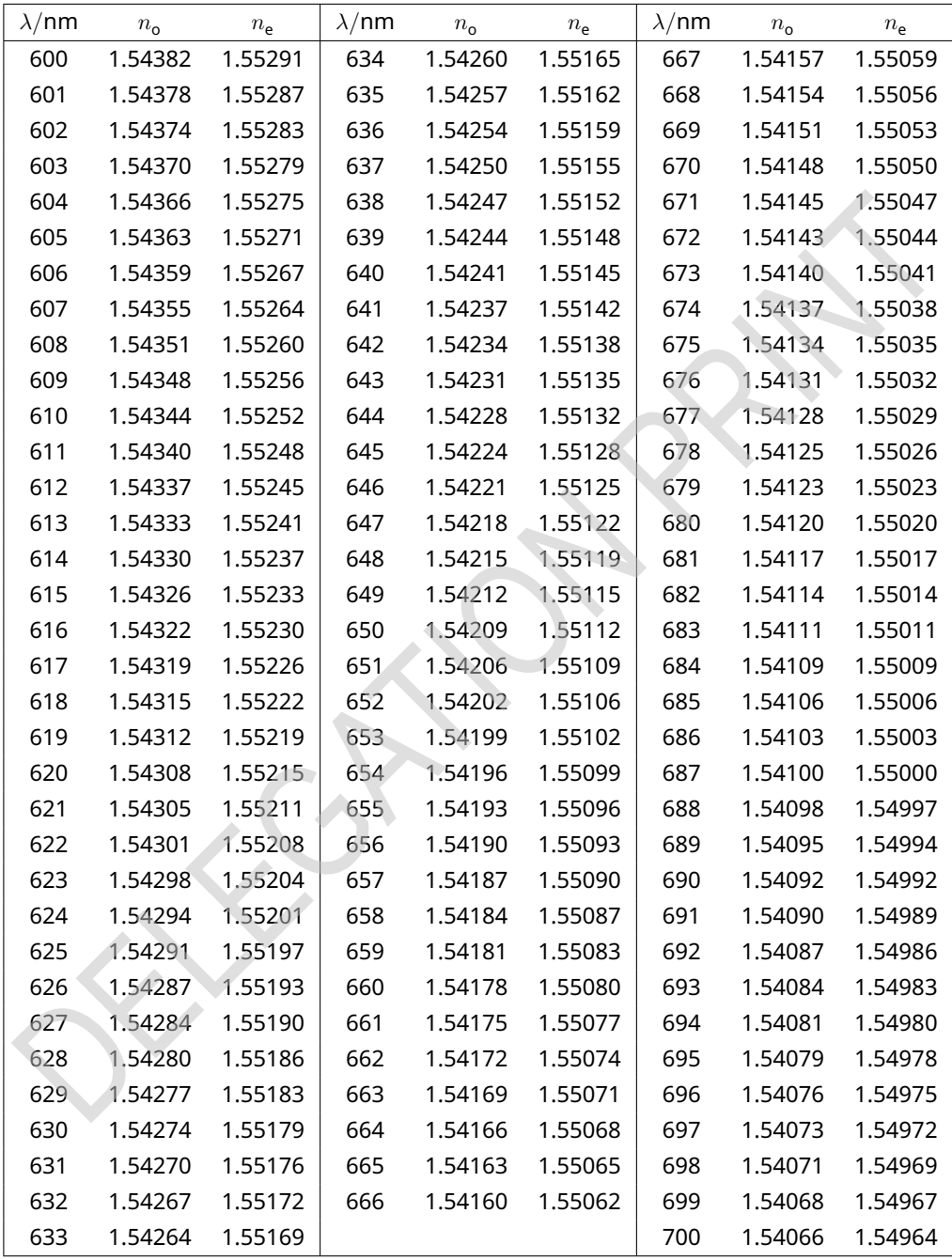